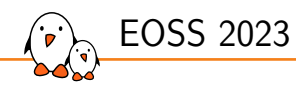

# A Current Overview of the DRM KMS Driver-Side APIs

Paul Kocialkowski *paul@bootlin.com*

© Copyright 2004-2023, Bootlin. Creative Commons BY-SA 3.0 license. Corrections, suggestions, contributions and translations are welcome!

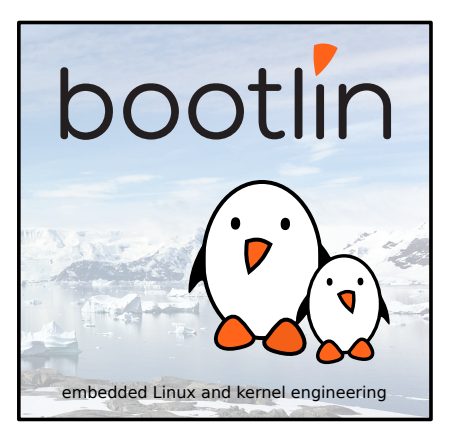

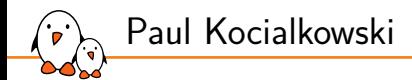

#### ▶ Embedded Linux engineer at Bootlin

- *•* Embedded Linux **expertise**
- *•* **Development**, consulting and training
- *•* Strong open-source focus
- ▶ Open-source contributor
	- *•* Contributor to the **cedrus** Allwinner Video Engine V4L2 driver
	- *•* Contributor to the **sun6i-csi** Allwinner video capture V4L2 driver
	- *•* Author of the **sun6i-isp** and **sun6i-mipi-csi2** Allwinner video capture V4L2 drivers
	- *•* Author of the **ov5648** and **ov8865** camera sensor V4L2 drivers
	- *•* Contributor to the **sun4i-drm** and **vc4** DRM drivers
	- *•* Author of the **logicvc-drm** DRM driver
	- *•* Author of the **displaying and rendering graphics with Linux** training

▶ Living in **Toulouse**, south-west of France

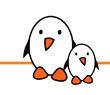

Advanced Camera Support on Allwinner SoCs with Mainline Linux

## Introduction

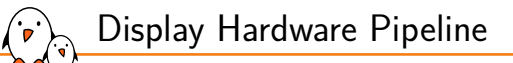

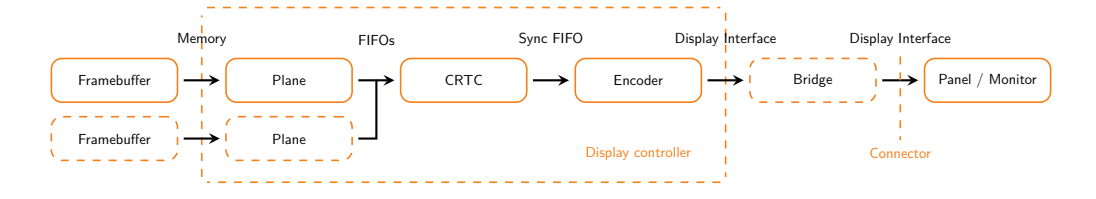

- **Framebuffer:** Memory buffer(s) with pixel data
- **Plane**: Pixel mixing (rotation, scaling, format and more), layers
- **CRTC**: Timings generation and pixel streaming
- **Encoder:** Interface physical adaptation (protocol, signals)
- **Bridge:** Interface transcoding
- **Panel:** Display surface emitting/reflecting light
- **Monitor**: Peripheral integrating a panel

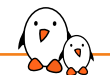

## Display Hardware Overview

Typical hardware components:

- Display controller in (PCIe) graphics card  $(x86)$  or as unit in SoC (embedded)
- $\triangleright$  On-board and internal bridge(s)
- $Display$  connector(s), always-connected panel(s)

Memory cases:

- ▶ Dedicated memory in graphics card (video RAM)
- $\blacktriangleright$  Shared memory with the system
	- *•* With IOMMU: general system pages, scatter-gather
	- *•* Without IOMMU: reserved contiguous memory
- ▶ CPU access and cache management:
	- *•* Automatic with cache-coherent interconnect
	- *•* Manual cache invalidate/flush or cache disabled otherwise

Display Support in Linux and Userspace

Linux userspace APIs for display:

- ▶ **fbdev** interface: deprecated
	- *•* Simple uAPI with pre-allocated memory
	- *•* Very limited use-cases and configuration
	- Bad performance (no zero-copy)
	- *•* No new drivers, will be removed eventually
- ▶ **DRM KMS**/**DRM mode** uAPI:
	- *•* Proper pipeline configuration (planes, CRTC, connector)
	- *•* Well-balanced abstraction of hardware complexity
	- *•* DRM Atomic uAPI
	- *•* DRM GEM/TTM memory management
	- *•* DRM Prime for dma-buf zero-copy
	- *•* DRM Sync Object for fences
	- *•* Various drivers for graphics cards and embedded

Display Support in Linux and Userspace

Userspace software status:

- ▶ DRM KMS supported and used by most components
- fbdev still supported as fallback
- $\triangleright$  fbdev still used by quick-and-dirty projects (please stop)

Userspace software display support:

- **Display servers:** weston, sway, mutter, kwin, xorg
- **Graphics libraries**: SDL, Qt (eglfs), DirectFB2, LVGL, Mesa (GBM)
- ▶ **Media libraries**: GStreamer (kmssink), FFmpeg (kmsgrab), libcamera
- ▶ **Tools**: modetest, igt, kmscube, glmark2

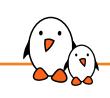

Advanced Camera Support on Allwinner SoCs with Mainline Linux

# DRM KMS Internals

## DRM KMS Components Overview

Kernel hardware components:

.<br>پ

- ▶ Drivers registered from bus infrastructure:
	- pci bus for graphics cards
	- *•* platform bus for SoC units
	- *•* i2c, spi, etc for bridges and panels
	- *•* platform or mipi\_dsi for panels
- ▶ Drivers register components to DRM KMS framework:
	- *•* struct drm\_device, for display controllers
	- *•* struct drm\_bridge, for bridges (internal or external)
	- *•* struct drm\_panel, for panels
- ▶ Drivers need to identify eachother:
	- *•* Represent pipeline topology
	- *•* Retrieve remote component structures for API use
	- *•* Static description via device-tree graph with port/endpoint (or ACPI)
	- Node nesting for bus (DSI)

DRM KMS Components Integration (Device-Tree Example)

```
tcon0: lcd-controller@1c0c000 {
  compatible = "allwinner,sun50i-a64-tcon-lcd",
               "allwinner,sun8i-a83t-tcon-lcd";
  [...]
  ports {
    [...]
    tcon0_out: port@1 {
     reg = <1>;
      [...]
      tcon0 out dsi: endpoint@1 {
        reg = <1>;
        remote-endpoint = <&dsi_in_tcon0>;
        allwinner,tcon-channel = <1>;
      };
    };
 };
};
```

```
dsi: dsi@1ca0000 {
 compatible = "allwinner,sun50i-a64-mipi-dsi";
 [...]
 port {
    dsi in tcon0: endpoint {
     remote-endpoint = <&tcon0_out_dsi>;
```

```
};
 panel@0 {
    compatible = "xingbangda,xbd599";
   ree = <0>:
    [...]
 };
};
```
};

## DRM Display Controller: Base Driver

- ▶ Driver data static declaration: struct drm\_driver,
	- *•* driver\_features: bitfield of DRIVER\_MODESET, DRIVER\_ATOMIC, DRIVER\_GEM
	- *•* fops: default definitions with DEFINE\_DRM\_GEM\_FOPS,
	- *•* name, desc, date/major/minor for information
	- *•* Various operation callbacks, default definitions with DRM\_GEM\_DMA\_DRIVER\_OPS
- ▶ Device data: struct drm\_device
	- *•* Created by the DRM framework
	- *•* Associated with character devices (card, render) for uAPI
- ▶ Setup at probe():
	- Allocate struct drm\_device from struct drm\_driver with drm\_dev\_alloc() devm-managed with devm\_drm\_dev\_alloc(), can allocate parent structure
	- Check if mode setting is allowed with drm\_firmware\_drivers\_only() honor the nomodeset kernel command line parameter
	- *•* Initialize display controller components
	- *•* Register device with drm\_dev\_register()

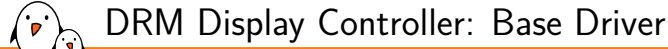

#### ▶ Components registration typical order:

- *•* Planes with struct drm\_plane
- *•* CRTC with struct drm\_crtc, attach to planes
- *•* Encoder with struct drm\_encoder, attach to CRTC
- *•* Connector with struct drm\_connector, attach to encoder
- ▶ Cleanup at remove():
	- *•* Unregister with drm\_dev\_unregister()
	- *•* Call shutdown helper drm\_atomic\_helper\_shutdown() to stop CRTCs
	- *•* Put reference (non-devm) with drm\_dev\_put()
- ▶ Power management at suspend()/resume():
	- *•* Pipeline configuration saved/disabled at suspend with: drm\_mode\_config\_helper\_suspend()
	- *•* Pipeline configuration restored/enabled at resume with: drm\_mode\_config\_helper\_resume()

## DRM Display Controller: Memory Management

- ▶ Translation Table Manager (TTM) memory manager:
	- *•* Historic memory manager for DRM, big and complex
	- *•* Supports both shared system memory and dedicated video memory, used by graphics card drivers
- ▶ Graphics Execution Manager (GEM) memory manager:
	- *•* New design from Intel, focused on sharing code
	- Only supports shared system memory, used by most embedded drivers
	- *•* Provides struct drm\_driver fops and callbacks with DEFINE\_DRM\_GEM\_FOPS and DRM\_GEM\_DMA\_DRIVER\_OPS
	- *•* Supports driver-specific dumb\_create operation with DRM\_GEM\_DMA\_DRIVER\_OPS\_WITH\_DUMB\_CREATE
	- Allocates write-combined DMA buffers with dma\_alloc\_wc() contiguous or not depending on IOMMU presence, coherent
	- Also supports non-coherent (requires explicit sync)
	- *•* Helper to get framebuffer DMA address: drm\_fb\_dma\_get\_gem\_addr()

## DRM Display Controller: Memory Management (CMA, Device-Tree)

- ▶ GEM can typically use the Contiguous Memory Allocator (CMA):
	- *•* Meant for large contiguous buffer allocation
	- *•* Uses reclaimable reserved pools of (DRAM) memory
	- *•* Reserved early at boot with static size
- ▶ Default system pool available to every device:
	- *•* Size configured with the CONFIG\_CMA\_SIZE\_MBYTES option or with the cma kernel command line parameter
- ▶ Dedicated pool attached to specific devices:
	- *•* Declared in device-tree with compatible shared-dma-pool under reserved-memory node
	- *•* Attached to node in device-tree with memory-region property
	- *•* Attached to struct device with of\_reserved\_mem\_device\_init()
	- *•* Detached from struct device with of\_reserved\_mem\_device\_release()
	- *•* DMA allocations with struct device then automatically use dedicated pool
	- *•* Can be made default pool with linux,cma-default; in device-tree

DRM Display Controller: Memory Management (CMA, Device-Tree)

```
/ {
  [...]
  reserved-memory {
    #address-cells = <1>;
    #size-cells = <1>:
    ranges;
    gfx_memory: framebuffer {
      size = <0x01000000;
      alignment = <0×01000000>;
      compatible = "shared-dma-pool";
      reusable;
   };
 };
};
```

```
gfx: display@1e6e6000 {
  compatible = "aspeed,ast2600-gfx", "syscon";
  [...]
  memory-region = <&gfx_memory>;
};
```
## DRM Display Controller: Mode Config

- ▶ Mode config data: struct drm\_mode\_config from struct drm\_device
	- *•* {min,max}\_{width,height}: framebuffer dimension limits
	- *•* preferred\_depth: default framebuffer pixel depth
	- *•* funcs: driver-specific struct drm\_mode\_config\_funcs
- ▶ Mode config functions: struct drm\_mode\_config\_funcs (boilerplate)
	- *•* fb\_create: framebuffer creation with drm\_gem\_fb\_create()
	- *•* atomic\_check: atomic commit validation with drm\_atomic\_helper\_check()
	- *•* atomic\_commit: atomic commit entry point with drm\_atomic\_helper\_commit()
- ▶ Setup at probe():
	- Initialize mode config with drmm\_mode\_config\_init() automatically calls drm\_mode\_config\_cleanup() using destroy functions
	- *•* Configure mode config data fields
	- *•* Reset global pipeline state with drm\_mode\_config\_reset() using reset functions
	- *•* Register device with drm\_dev\_register()

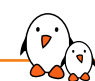

## DRM Display Controller: Atomic

- ▶ Atomic support:
	- *•* Group batches of changes together as atomic commit
	- *•* Provided by userspace as a list of property changes
	- *•* Atomic state managed by the KMS framework
- ▶ Atomic state: struct drm\_atomic\_state
	- *•* New/old configuration state for internal components
	- *•* Derived to component-specific structures
	- *•* Used to configure hardware registers
- ▶ Non-atomic is considered legacy and not covered here
	- *•* Expected that new KMS drivers are atomic nowadays
	- *•* Converting non-atomic drivers is welcome

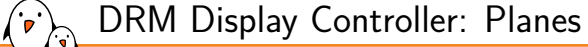

#### ▶ Plane data: struct drm\_plane

- *•* type: one of DRM\_PLANE\_TYPE\_PRIMARY, DRM\_PLANE\_TYPE\_OVERLAY, DRM\_PLANE\_TYPE\_CURSOR
- *•* possible\_crtcs: valid CRTCs with drm\_crtc\_mask()
- *•* formats: list of supported pixel formats
- *•* modifiers: list of supported pixel format modifiers (tiling, etc)
- ▶ Plane functions: struct drm\_plane\_funcs (boilerplate)
	- *•* reset: plane state reset with drm\_atomic\_helper\_plane\_reset()
	- *•* destroy: plane destruction with drm\_plane\_cleanup()
	- *•* atomic\_{duplicate,destroy}\_state: plane state handling with drm\_atomic\_helper\_plane\_duplicate\_state(), drm\_atomic\_helper\_plane\_destroy\_state()
	- *•* {update,disable}\_plane: plane configuration with drm\_atomic\_helper\_update\_plane(), drm\_atomic\_helper\_disable\_plane()

### DRM Display Controller: Planes

▶ Plane atomic state: struct drm\_plane\_state

- *•* New/old plane states available from struct drm\_atomic\_state: drm\_atomic\_get\_new\_plane\_state(), drm\_atomic\_get\_old\_plane\_state()
- *•* Associated CRTC: struct drm\_crtc
- *•* Associated framebuffer: struct drm\_framebuffer
- *•* Various base and optional properties
- ▶ Plane helper functions: struct drm\_plane\_helper\_funcs
	- *•* atomic\_check: driver-specific atomic state validation can use drm\_atomic\_helper\_check\_plane\_state() with scaling/position features
	- *•* atomic\_update: driver-specific plane configuration register configuration using plane (and crtc) atomic state
	- *•* atomic\_disable: driver-specific plane disable
- ▶ Setup at probe():
	- *•* Initialize and register struct drm\_plane with drm\_universal\_plane\_init()
	- *•* Register plane helpers with drm\_plane\_helper\_add()
	- *•* Configure available plane properties

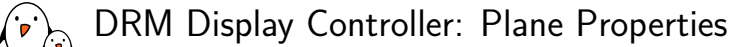

- ▶ Plane properties are exposed to userspace and used in configuration
- ▶ Base properties are registered with drm\_universal\_plane\_init()
- ▶ Optional properties can be registered by driver:
	- *•* Plane-wide alpha: drm\_plane\_create\_alpha\_property()
	- *•* Plane stacking order: drm\_plane\_create\_zpos\_property(), drm\_plane\_create\_zpos\_immutable\_property()
	- *•* Rotation: drm\_plane\_create\_rotation\_property()
	- *•* Blend mode: drm\_plane\_create\_blend\_mode\_property()
	- *•* Scaling filter: drm\_plane\_create\_scaling\_filter\_property()
	- *•* Custom driver-specific properties may also exist

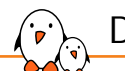

## DRM Display Controller: Metadata

- ▶ Display mode: struct drm\_display\_mode
	- *•* Describes display timings and *some* signal characteristics (sync polarity, composite sync, double/half clock rate)
	- *•* List provided by connector, with preferred indication
	- *•* Chosen by userspace to configure CRTC with property
- ▶ Display information: struct drm\_display\_info
	- *•* Describes pixel interface characteristics
	- *•* bus\_formats: list of MEDIA\_BUS\_FMT\_\* formats
	- *•* bus\_flags: bitfield of DRM\_BUS\_FLAG\_\* for signal characteristics
	- *•* {width,height}\_mm: physical surface dimensions

#### ▶ Both are retreived either:

- *•* Dynamically with EDID (struct edid) via DDC for monitors
- *•* Statically with hardcoded definitions for panels

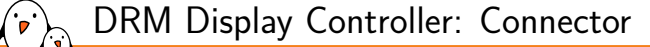

#### ▶ Connector data: struct drm\_connector

- *•* type: display interface indication, DRM\_MODE\_CONNECTOR\_\*
- *•* status: one of connector\_status\_connected, connector\_status\_disconnected, connector\_status\_unknown *•* possible\_encoders: valid encoders with drm\_encoder\_mask()
- *•* modes: list of available display interface modes
- ▶ Connector functions: struct drm\_connector\_funcs (boilerplate)
	- *•* reset: connector state reset with drm\_atomic\_helper\_connector\_reset()
	- *•* destroy connector destruction with drm\_connector\_cleanup()
	- *•* atomic\_{duplicate,destroy}\_state: connector state handling with drm\_atomic\_helper\_connector\_duplicate\_state(), drm\_atomic\_helper\_connector\_destroy\_state()
	- *•* fill\_modes: get mode list from available sources with drm\_helper\_probe\_single\_connector\_modes()

## DRM Display Controller: Connector

- ▶ Connector atomic state: struct drm\_connector\_state
	- *•* New/old connector states available from struct drm\_atomic\_state: drm\_atomic\_get\_new\_connector\_state(), drm\_atomic\_get\_old\_connector\_state()
	- *•* Associated CRTC and encoder: struct drm\_crtc, struct drm\_encoder
	- *•* Various base and optional properties
- ▶ Connector helper functions: struct drm\_connector\_helper\_funcs
	- *•* get\_modes: retrieve list of modes with drm\_get\_edid() and drm\_add\_edid\_modes() or drm\_panel\_get\_modes()
	- mode\_{valid, fixup}: validate/fixup proposed mode with hardware constraints
	- *•* detect: detect connector status

▶ Setup at probe():

- *•* Initialize and register struct drm\_connector with drm\_connector\_init()
- Register connector helpers with drm\_connector\_helper\_add()
- *•* Attach encoder to connector with drm\_connector\_attach\_encoder()

## DRM Display Controller: Connector Hotplug

#### ▶ Connector status detection:

- *•* Detect connector plug/unplug for monitors
- *•* Using dedicated pin or status, associated interrupt or not
- *•* Updates struct drm\_connector status using detect helper function
- Notify userspace via sysfs uevent HOTPLUG=1 (and CONNECTOR=\*)
- ▶ Interrupt-based detection:
	- *•* Set struct drm\_connector polled field to DRM\_CONNECTOR\_POLL\_HPD
	- *•* Event reported from IRQ handler with drm\_connector\_helper\_hpd\_irq\_event() or drm\_helper\_hpd\_irq\_event() (global)
- Active polling  $(10 \text{ Hz})$ :
	- *•* Set struct drm\_connector polled field to DRM\_CONNECTOR\_POLL\_CONNECT | DRM\_CONNECTOR\_POLL\_DISCONNECT
	- *•* Dedicated worker started with drm\_kms\_helper\_poll\_init()
	- *•* Dedicated worker stopped with drm\_kms\_helper\_poll\_fini()

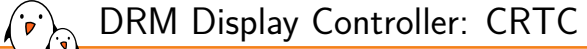

#### ▶ CRTC data: struct drm\_crtc

- *•* primary, cursor: legacy planes for compatibility (replaced by atomic state)
- *•* mode: legacy mode for compatibility (replaced by atomic state)
- ▶ CRTC functions: struct drm\_crtc\_funcs (mostly boilerplate)
	- *•* reset: crtc state reset with drm\_atomic\_helper\_crtc\_reset()
	- *•* destroy crtc destruction with drm\_crtc\_cleanup()
	- *•* atomic\_{duplicate,destroy}\_state: crtc state handling with drm\_atomic\_helper\_crtc\_duplicate\_state(), drm\_atomic\_helper\_crtc\_destroy\_state()
	- *•* set\_config: crtc configuration with drm\_atomic\_helper\_set\_config()
	- *•* page\_flip: crtc page flip with drm\_atomic\_helper\_page\_flip()
	- *•* enable\_vblank: driver-specific vblank interrupt enable
	- *•* disable\_vblank: driver-specific vblank interrupt disable

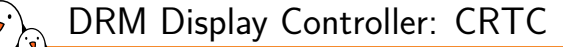

#### ▶ CRTC atomic state: struct drm\_crtc\_state

- *•* New/old crtc states available from struct drm\_atomic\_state: drm\_atomic\_get\_new\_crtc\_state(), drm\_atomic\_get\_old\_crtc\_state()
- *•* Associated planes, connectors and encoders with drm\_plane\_mask(), drm\_connector\_mask(), drm\_encoder\_mask()
- *•* Adjusted and requested modes: adjusted\_mode, mode
- *•* Pending vblank event with struct drm\_pending\_vblank\_event
- *•* Various properties (gamma, scaling filter)

#### ▶ CRTC helper functions: struct drm\_crtc\_helper\_funcs

- mode\_{valid,fixup}: validate/fixup proposed mode with hardware constraints
- *•* atomic\_check: driver-specific atomic state validation
- *•* atomic\_enable: driver-specific crtc configuration using atomic state, enable vblank with drm\_crtc\_vblank\_on()
- *•* atomic\_disable: driver-specific crtc disable, disable vblank with drm\_crtc\_vblank\_off()

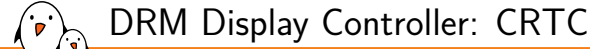

- ▶ Setup at probe():
	- *•* Initialize and register struct drm\_crtc with drm\_crtc\_init\_with\_planes()
	- *•* Register CRTC helpers with drm\_crtc\_helper\_add()
	- *•* Provide port struct device\_node with of\_graph\_get\_port\_by\_id(), used by drm\_of\_find\_possible\_crtcs() with multiple device-tree nodes
- ▶ Vblank reporting with drm\_crtc\_handle\_vblank() in interrupt handler
	- *•* Wake-up any task waiting for vblank
- ▶ Vblank userspace event handling: struct drm\_pending\_vblank\_event
	- *•* Locked with struct drm\_device event\_lock
	- *•* Grabbed at atomic\_enable from atomic state event with drm\_crtc\_vblank\_get() copied and removed from struct drm\_crtc\_state
	- *•* Returned in interrupt handler with drm\_crtc\_send\_vblank\_event() and drm\_crtc\_vblank\_put()

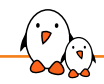

DRM Display Controller: Encoder

#### ▶ Encoder data: struct drm\_encoder

- *•* type: physical encoding indication, DRM\_MODE\_ENCODER\_\*
- *•* possible\_crtcs: valid CRTCs with drm\_crtc\_mask()
- ▶ Encoder functions: struct drm\_encoder\_funcs (mostly boilerplate)
	- *•* reset: encoder state reset (optional)
	- *•* destroy encoder destruction with drm\_encoder\_cleanup()

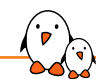

## DRM Display Controller: Encoder

- ▶ No encoder atomic state, using crtc and connector state
- ▶ Encoder helper functions: struct drm\_encoder\_helper\_funcs
	- mode\_{valid,fixup}: validate/fixup proposed mode with hardware constraints
	- *•* atomic\_check: driver-specific atomic state validation
	- *•* atomic\_enable: driver-specific encoder configuration using atomic state
	- *•* atomic\_disable: driver-specific encoder disable
- ▶ Setup at probe():
	- *•* Initialize and register struct drm\_encoder with drm\_encoder\_init() or drm\_simple\_encoder\_init() (boilerplate funcs)
	- *•* Register encoder helpers with drm\_encoder\_helper\_add()
	- *•* Attach encoder to connector with drm\_connector\_attach\_encoder()

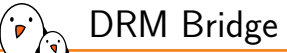

#### ▶ Bridge data: struct drm\_bridge

- *•* ops: bitfield of DRM\_BRIDGE\_OP\_DETECT, DRM\_BRIDGE\_OP\_EDID, DRM\_BRIDGE\_OP\_HPD, DRM\_BRIDGE\_OP\_MODES
- *•* type: terminal connector type, DRM\_MODE\_CONNECTOR\_\*
- *•* timings: optional struct drm\_bridge\_timings with input bus flags
- *•* chain\_node: list of struct drm\_bridge for chaining bridges
- *•* encoder: struct drm\_encoder currently attached to the bridge
- *•* Not tied to a specific struct drm\_device
- ▶ Bridge functions: struct drm\_bridge\_funcs (boilerplate)
	- *•* atomic\_{duplicate,destroy}\_state: bridge state handling with drm\_atomic\_helper\_bridge\_duplicate\_state(), drm\_atomic\_helper\_bridge\_destroy\_state,()
	- atomic\_reset: bridge state reset with drm\_atomic\_helper\_bridge\_reset()
	- *•* No cleanup callback since drm\_mode\_config\_cleanup() relates to struct drm\_device

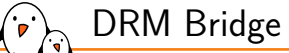

- ▶ Bridge state: struct drm\_bridge\_state (useful for chaining)
	- *•* New/old bridge states available from struct drm\_atomic\_state: drm\_atomic\_get\_new\_bridge\_state(), drm\_atomic\_get\_old\_bridge\_state()
	- *•* Input/output bus configuration: struct drm\_bus\_cfg with MEDIA\_BUS\_FMT\_\* if available or MEDIA\_BUS\_FMT\_FIXED
- ▶ Bridge functions: struct drm\_bridge\_funcs
	- *•* attach/detach: create/destroy connector, unless DRM\_BRIDGE\_ATTACH\_NO\_CONNECTOR flag is specified or attach/detach next bridge with drm\_bridge\_attach()
	- mode\_{valid,fixup}: validate/fixup proposed mode with hardware constraints
	- atomic\_get\_{input,output}\_bus\_fmts: report supported input/output bus formats for negotiation in bridge chains
	- atomic\_enable: driver-specific bridge configuration using (crtc) atomic state
	- *•* atomic\_disable: driver-specific bridge disable
	- *•* atomic\_check: driver-specific atomic state validation

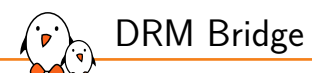

- ▶ Setup at probe() (dedicated driver):
	- *•* Configure type, ops, funcs, of\_node and possibly timings
	- *•* Initialize and register struct drm\_bridge with drm\_bridge\_add() devm-managed with devm\_drm\_bridge\_add()
- ▶ Cleanup at remove():
	- *•* Unregister and cleanup with drm\_bridge\_remove()
- ▶ Display controller driver usage:
	- *•* Identified via device-tree with drm\_of\_find\_panel\_or\_bridge() or devm\_drm\_of\_get\_bridge()
	- *•* Attached to encoder with drm\_bridge\_attach(),
	- Automatically detached during encoder cleanup
	- *•* Connector is created by (final) bridge directly
	- *•* Bridge functions are called automatically once attached with encoder

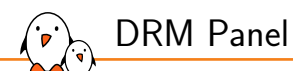

#### ▶ Panel data: struct drm\_panel

- *•* backlight: struct backlight\_device for the attached backlight
- *•* connector\_type: display interface indication, DRM\_MODE\_CONNECTOR\_\*
- *•* Not tied to a specific struct drm\_device
- ▶ Panel functions: struct drm\_panel\_funcs
	- *•* prepare: Setup panel (typically power lines, configuration)
	- *•* enable: Turn on panel, start expecting data
	- *•* disable: Turn off panel, stop expecting data
	- *•* unprepare: Cleanup panel
		- get\_{modes,timings}: return list of supported modes/timings

#### ▶ No panel atomic state:

- *•* Timings are known in advance with a single mode (typical)
- *•* Generally no need to configure timings explicity

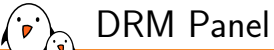

▶ Setup at probe() (dedicated driver):

- *•* Initialize panel with drm\_panel\_init() given funcs and type
- Attach backlight via device-tree using drm\_panel\_of\_backlight()
- *•* Register panel with drm\_panel\_add()
- ▶ Cleanup at remove():
	- Unregister panel with drm\_panel\_remove()
- ▶ Display controller driver usage (deprecated):
	- *•* Identified via device-tree with drm\_of\_find\_panel\_or\_bridge()
	- *•* Register encoder and connector for panel
	- *•* Return panel modes in connector get\_modes with drm\_panel\_get\_modes()
	- *•* Enable panel in encoder atomic\_enable with drm\_panel\_prepare() and drm\_panel\_enable() (automatically enables backlight)
	- *•* Disable panel in encoder atomic\_disable with drm\_panel\_unprepare() and drm\_panel\_disable()

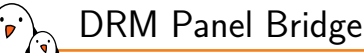

- ▶ Differentiated handling for bridges and panels is painful:
	- *•* Both are *in-fine* connected to an encoder
	- *•* Panels require drm device to manage the connector
	- *•* Bridges register their own connector
	- *•* Provided functions are comparable (enable, disable, modes list)
- ▶ DRM Panel Bridge API closes the gap:
	- *•* Unified API for both, using struct drm\_bridge
	- *•* Boilerplate connector registered transparently for panels
	- *•* Calls back panel functions in bridge functions
- ▶ Display controller driver usage:
	- *•* Use devm\_drm\_of\_get\_bridge() instead of drm\_of\_find\_panel\_or\_bridge()
	- *•* Use bridge normally, no particular difference

## DRM Bridge and Panel Drivers

- $\blacktriangleright$  Generic drivers provide static data and regulator/gpio integration
- **Generic bridge drivers:** 
	- *•* simple-bridge: static bridge timings with dedicated device-tree compatibles
	- *•* lvds-codec: generic device-tree compatibles
	- *•* display-connector: generic device-tree compatibles
- ▶ Generic panel drivers:
	- *•* panel-simple: static modes list, panel-specific device-tree compatibles
	- panel-lvds: timings from device-tree properties
	- *•* panel-edp: static modes list, panel-specific device-tree compatibles, edid fixup tables
- ▶ Specific drivers:
	- *•* Generally require specific register configuration
	- *•* Pitfall: panel and LCD controller confusion
	- *•* Device-tree compatible must **not** be the LCD controller name
	- *•* Having a common driver for a LCD controller is a good idea (with panel-specific compatibles)
- bootlin - Kernel, drivers and embedded Linux - Development, consulting, training and support - https://bootlin.com 36/1

DRM Bridge/Panel Generic Drivers: panel-simple

#### **static const struct drm\_display\_mode** lemaker\_bl035\_rgb\_002\_mode = {  $.$ clock =  $7000$ .

```
hdisplay = 320.
hsync_start = 320 + 20,
. hsync end = 320 + 20 + 30,
.htotal = 320 + 20 + 30 + 38,
vdisplay = 240.
. vsync_start = 240 + 4.
. vsync_end = 240 + 4 + 3.
```
.vtotal = 240 + 4 + 3 + 15,

};

#### **static const struct panel\_desc** lemaker\_bl035\_rgb\_002 = { .modes = &lemaker\_bl035\_rgb\_002\_mode, .num modes  $= 1$ ,  $size = f$  $.width = 70.$  $height = 52$ . }, .bus format = MEDIA BUS FMT RGB888 1X24, .bus\_flags = DRM\_BUS\_FLAG\_DE\_LOW, };

```
static const struct of_device_id platform_of_match[] = {
 [...]
  {
    .compatible = "lemaker,bl035-rgb-002",
    data = 8lemaker bl035 rgb 002.
  },
  [...]
};
```
## DRM Repositories and Lists

#### Repositories:

- ▶ DRM (top): https://cgit.freedesktop.org/drm/drm
	- *•* Branches: drm-next, drm-fixes
	- *•* Maintainer: Dave Airlie
- ▶ DRM Misc: https://cgit.freedesktop.org/drm/drm-misc
	- *•* Branches: drm-misc-next, drm-misc-fixes
	- *•* Maintainers: Maarten Lankhorst, Maxime Ripard, and Thomas Zimmermann
- ▶ Hardware-specific:
	- *•* DRM Intel: https://cgit.freedesktop.org/drm/drm-intel
	- *•* DRM AMD: https://gitlab.freedesktop.org/agd5f/linux.git
	- *•* DRM Nouveau: https://gitlab.freedesktop.org/drm/nouveau

#### Patch submission and tracking:

- ▶ Patchwork: https://patchwork.freedesktop.org
- ▶ Mailing list: dri-devel@lists.freedesktop.org

# Questions? Suggestions? Comments?

Paul Kocialkowski *paul@bootlin.com*

Slides under CC-BY-SA 3.0 https://bootlin.com/pub/conferences/